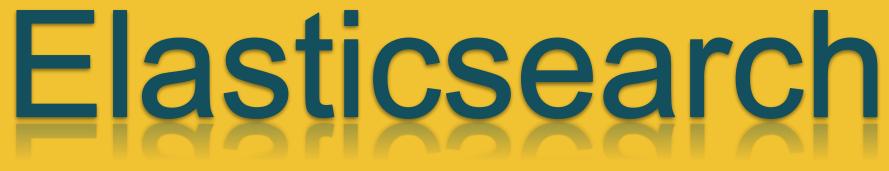

Matúš Raček Dominik Pilár Jakub Havrila Adam Vaňko

#### Contents

- → Theory & base principles
- → Features
- → Installation & setup
- → Data loading
- → Kibana
- → Other software

#### What is Elasticsearch?

- → Apache Lucene-based search server
- → open source full-text search and analytics engine
- → accessible from RESTful web service
- → built on Java programming language
- → capable of scaling to hundreds of servers and petabytes of structured and unstructured data

### Why Elasticsearch ?

- $\rightarrow$  easy to scale
- → everything in one JSON call away
- → unleashed power of Lucene under the hood
- → excellent QueryDSL
- → configurable and extensible

### Why Elasticsearch ? II

- → document oriented
- → schema free
- → conflict management
- → active community
- → used by many big organizations like Wikipedia, The Guardian, StackOverflow, GitHub etc

## **Key Concepts**

#### Node

- single running instance of Elasticsearch
- single physical or virtual server

#### Cluster

- collection of one or more nodes
- cluster collective indexing and search capabilities across all the nodes for entire data

#### Index

- collection of different types of documents

# Key Concepts II

#### Document

- collection of fields in a specific manner defined in JSON format
- belongs to a type and resides inside an index
- associated with a unique identifier called the UID

#### Shard

- indexes are horizontally subdivided into shards
- simply define the number of shards when creating index

# Key Concepts III

#### Replicas

- increasing the availability
- improves the performance of searching => parallel search operations in these replicas
- shards

#### **Comparison with RDBMS**

| Elasticsearch | RDBMS    |
|---------------|----------|
| Cluster       | Cluster  |
| Index         | Database |
| Туре          | Table    |
| Document      | Row      |
| Field         | Column   |

# Features

## **Easy to scale**

- → horizontal scalability
- → more nodes in cluster
- $\rightarrow$  concept of replicas

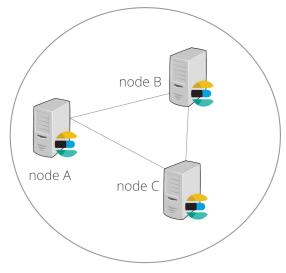

Elasticsearch Cluster

| CLUSTER | NODE 1 - * MASTER | NODE 2 | NODE 3 |
|---------|-------------------|--------|--------|
| CLUS    | P1 P2             | RO R1  | P0 R2  |

#### **RESTful API**

- → Elasticsearch is API driven
- → uses JSON, which is both machine and human readable

#### APIs:

- Cluster API
- Index APIs
- Search APIs
- Document APIs
- ...

#### **Java API Client**

Client client = new PreBuiltTransportClient(
 Settings.builder().put("client.transport.sniff", true)
 .put("cluster.name","elasticsearch").build())
 .addTransportAddress(new InetSocketTransportAddress(InetAddress.getByName("127.0.0.1"), 9300));

| • | Java API<br>Python API<br>JavaScript API | <pre>public void givenJsonString_whenJavaObject_thenIndexDocument() {    String jsonObject = "{\"age\":10,\"dateOfBirth\":1471466076564,"         +"\"fullName\":\"John Doe\"}";    IndexResponse response = client.prepareIndex("people", "Doe")    .setSource(jsonObject, XContentType.JSON).get();</pre> |
|---|------------------------------------------|----------------------------------------------------------------------------------------------------|
| • | Perl API                                 | <pre>String id = response.getId();</pre>                                                                                                    |
| • | Ruby API                                 | <pre>String index = response.getIndex(); String type = response.getType();</pre>                                                                                                    |
| • | Go API                                   | <pre>long version = response.getVersion();</pre>                                                                                                    |
| • | .NET API                                 | <pre>assertEquals(Result.CREATED, response.getResult()); assertEquals(0, version);</pre>                                                                                                    |
| • | PHP API                                  | <pre>assertEquals("people", index); assertEquals("Doe", type);</pre>                                                                                                    |
|   |                                          | }                                                                                                    |

#### Schema free

- → documents can be indexed without explicitly providing a schema
- → generate dynamically during indexing

```
{
    "name": {
        "first": "John"
    }
}
```

```
"my type" : {
  "properties" : {
    "name" : {
      "properties" : {
        "first" : {
          "type" : "string"
```

### **Excellent Query DSL**

- → REST API exposes a very complex and capable query DSL
- → filtered queries helps leverage caching and thus speed up common queries
- → filtering by exact values vs searching on analyzed text

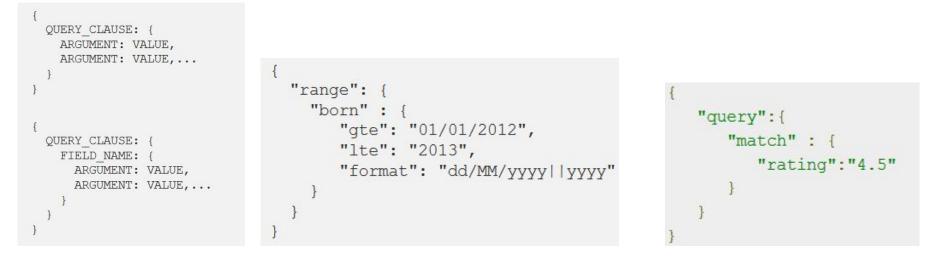

#### **Multi-tenancy**

- → you can host multiple indexes on one ES installation, node or cluster. Each index can have multiple "types".
- → filtered views of an index
- → indices can be queried independently or as a group

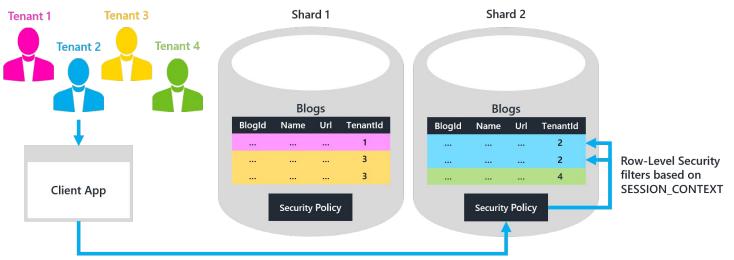

Data Dependent Routing APIs connect to database

#### **Conflict management**

→ optimistic version control can be used where needed to ensure that data is never lost due to conflicting changes from multiple processes

#### **Per-operation persistence**

- → data safety first
- → data changes are recorded in logs to minimize the chance of any loss

### **Active community**

- → community is very helpful and supporting
- → books currently written by community members and blogs posts around the net sharing experiences and knowledge

#### **Advantages**

- → Lots of search options
- → Document-oriented
- → Speed
- → Scalability
- → RESTful API

#### Disadvantages

- → Does not have multi-language support in terms of handling request and response data (only JSON)
- → Has a problem of Split brain situations in rare cases
- → Streaming TB's of data every day, you will find that it either chokes or loses data

# Installation

# and

# running

#### Installation

- → Hosted on Elastic Cloud
  - GCP and AWS
  - 30 day free trial version
- → Install Elasticsearch yourself
  - many possibilities (tar.gz, zip, deb, msi, rpm, brew)
  - Docker
- → Our is running on OpenStack

# The elastic stack

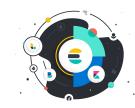

- → Elasticsearch
  - Elasticsearch is a distributed, JSON-based search and analytics engine.
- → Kibana
  - Kibana is the window into the Elastic Stack. Explore your data and manage the stack.

- → Beats
  - Beats is a platform for lightweight shippers that send data from edge machines.
- → Logstash
  - Logstash is a dynamic data collection pipeline with an extensible plugin ecosystem.

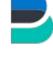

## Data loading (json)

#### → Elasticsearch index API

- Adds a JSON document to the specified index and makes it searchable. If the document already exists, updates the document and increments its version.
- curl -X POST "localhost:9200/twitter/\_doc/?pretty" -H 'Content-Type: application/json' -d' { "user" : "kimchy", "post\_date" : "2009-11-15T14:12:12", "message" : "trying out Elasticsearch" } '
- → Use Elasticsearch bulk API for big data sets
  - curl -H 'Content-Type: application/x-ndjson' -XPOST
     'localhost:9200/shakespeare/\_bulk?pretty' --data-binary @shakespeare.json

### Logstash (other formats)

- → open source, created by Elastic group
- → tool which convert data into json and send to Elasticsearch
- → server-side data processing pipeline that ingests data from a multitude of sources simultaneously, transforms it, and then sends it to your favorite "stash."
- → Logstash example <u>https://gist.github.com/RacekM/54f3e3371210c426b52337c84a951ec9#file-logstash-example</u>

# Demonstration

#### **Environment and data description**

- → Running and installed in a VM running on OpenStack
- → Elasticsearch use port 9300 and 9200 for HTTP interface
- → Kibana interface uses 5601
- → Data downloaded from DATA.BRN0
- → Dataset description:
  - Car accidents in 2018

#### Live demo queries

- Search document GET data-brno/\_search {"query": {"match": { Alcohol": "No" }}}
- **Delete document -** DELETE data-brno/\_doc/<\_id>
- **Create document -** PUT data-brno/\_doc/<\_id> {"Day": "Thursday"}
- **Update document -** POST data-brno/\_update/123 {"doc" : {"Day" : "Friday"}} KQL/Lucene - "title": "text"

#### **Kibana visualisations**

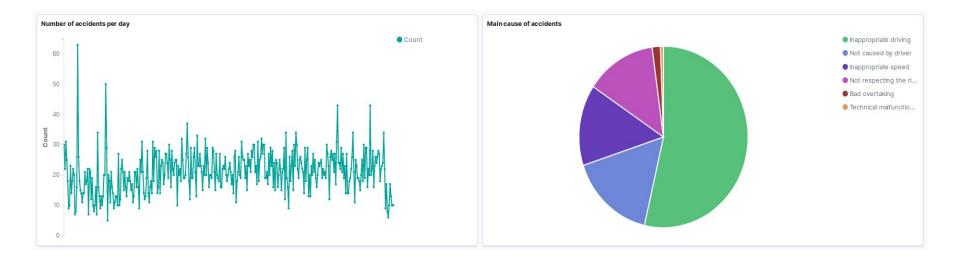

#### **Happy New Year and Merry Christmas**

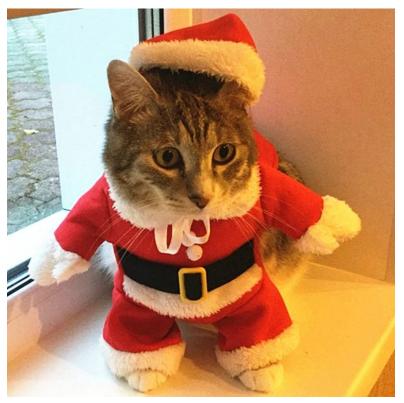